# **2023 GRANT CYCLE: SUBMITTING YOUR LETTER OF INTENT (LOI)**

This document will walk you through the process of submitting a Letter of Intent (LOI) for the 2023 Grant Cycle through our online grants portal.

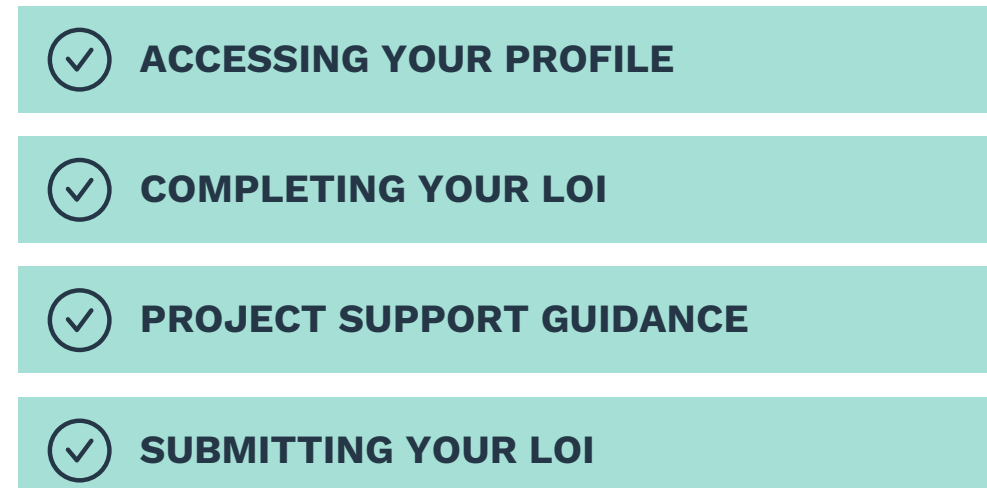

[Access](https://webportalapp.com/sp/hcf_2023) the Grants Portal here.

If you encounter any issues during the LOI process, contact us at [administration@hcfdn.org](mailto:administration@hcfdn.org).

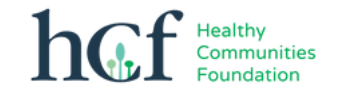

## **ACCESSING YOUR PROFILE**

When you access the online grant portal, you will see this screen.

NOTE: If you submitted a proposal with Healthy Communities Foundation any year since 2018, you already have an account in our system. Please do NOT create a new account.

 $\sim$ 

If you are unsure what account your organization used previously to submit a proposal, please contact us at [administration@hcfdn.org.](mailto:administration@hcfdn.org)

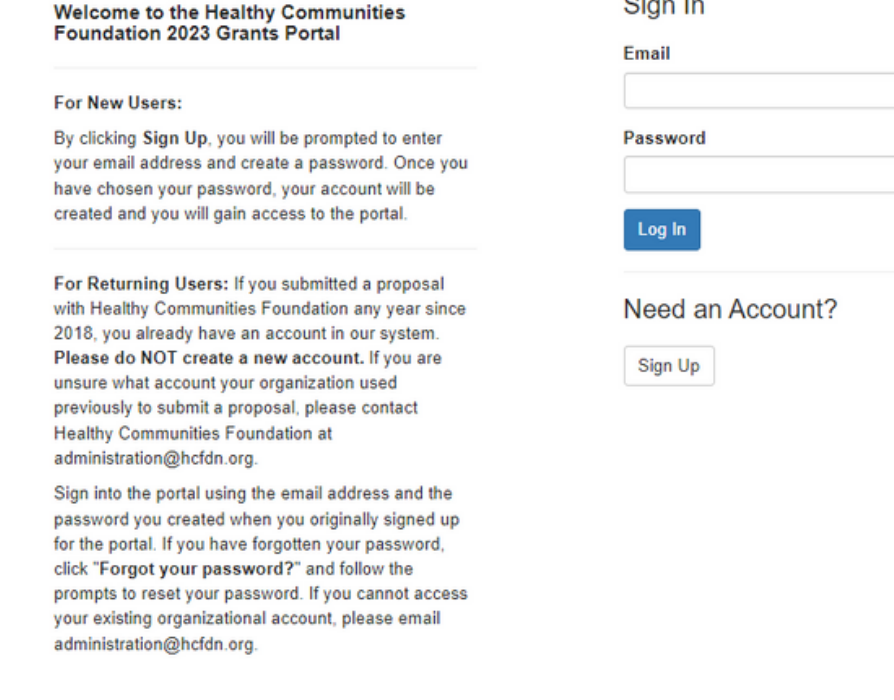

 $\circledcirc$ 

Forgot your password?

## If you are a returning user, please ensure your profile is up to date by clicking "Edit."

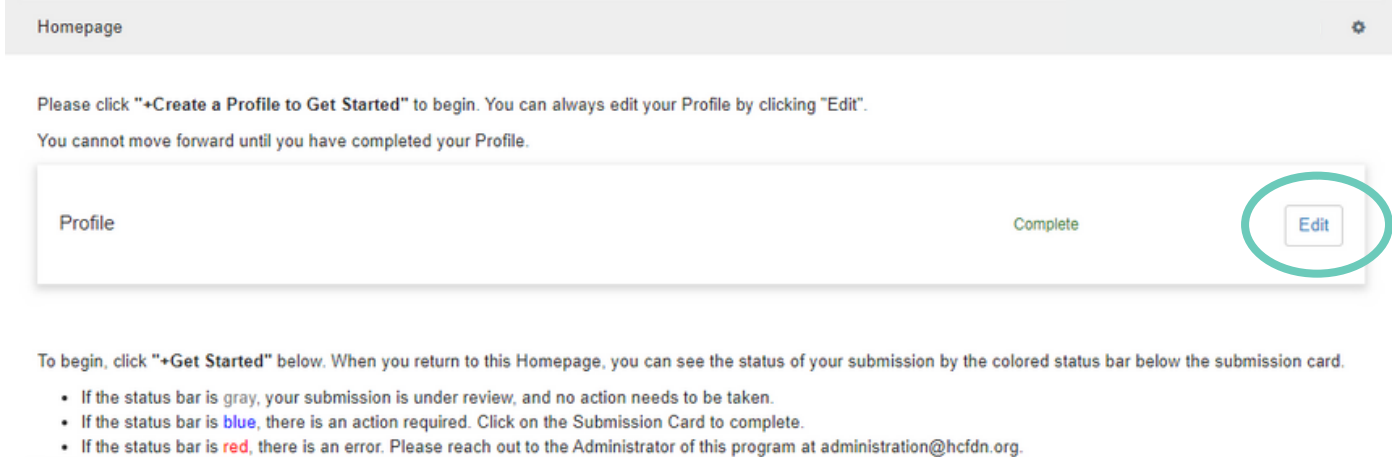

If you are a new user, enter information into your profile and click "Save Changes."

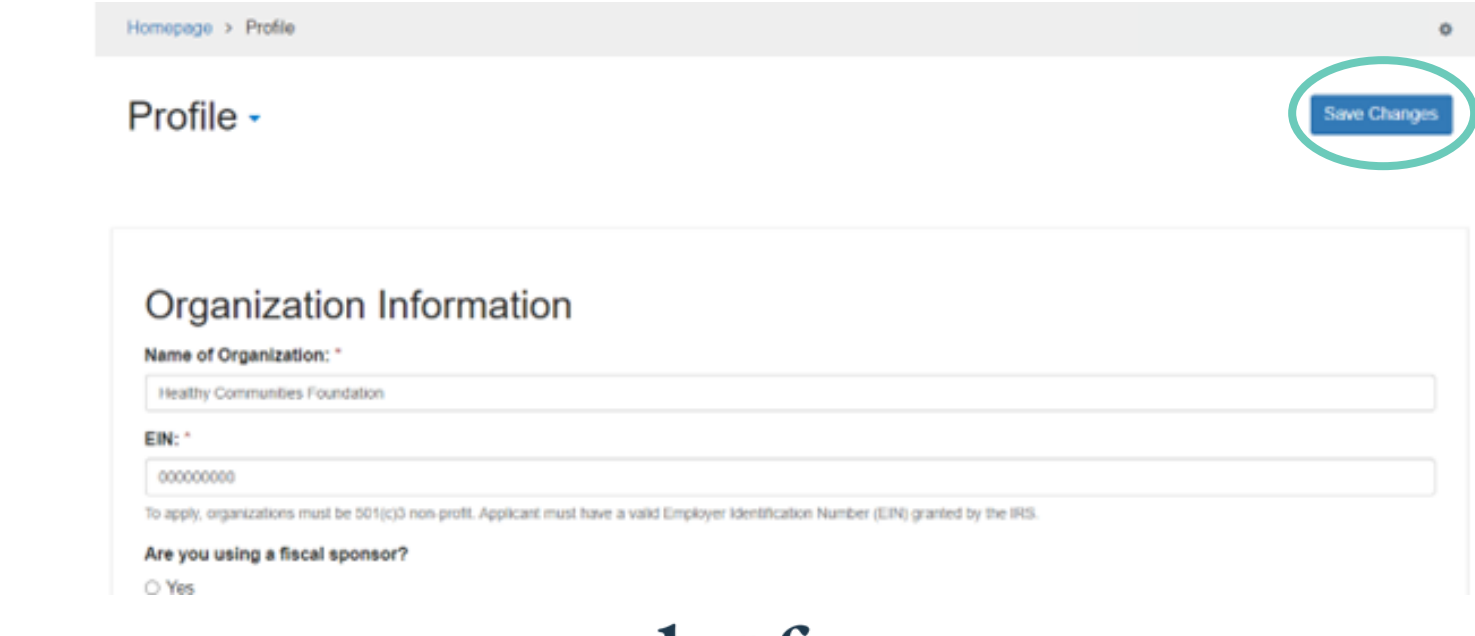

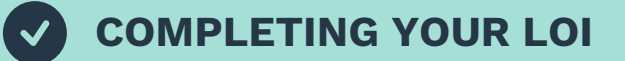

Click the "Get Started" icon to access the LOI form.

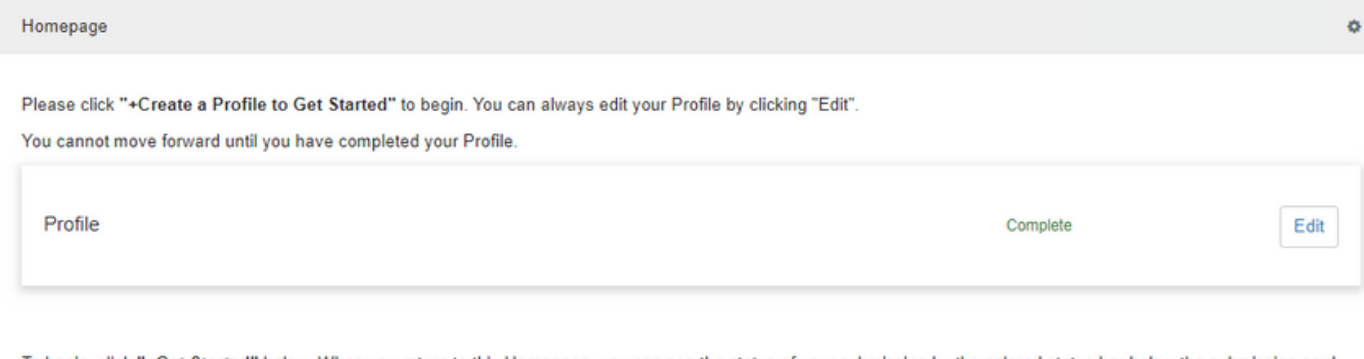

To begin, click "+Get Started" below. When you return to this Homepage, you can see the status of your submission by the colored status bar below the submission card.

- . If the status bar is gray, your submission is under review, and no action needs to be taken.
- . If the status bar is blue, there is an action required. Click on the Submission Card to complete.
- . If the status bar is red, there is an error. Please reach out to the Administrator of this program at administration@hcfdn.org.

**Get Started** *<u><u><u>AAAAAAAAAAAAAAAAAAAAAA</u>A</u>*</u>

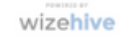

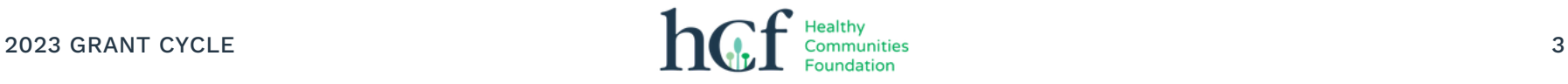

Click "Open" to access the LOI form. Complete all required fields.

All LOI questions are listed on the following pages for your reference.

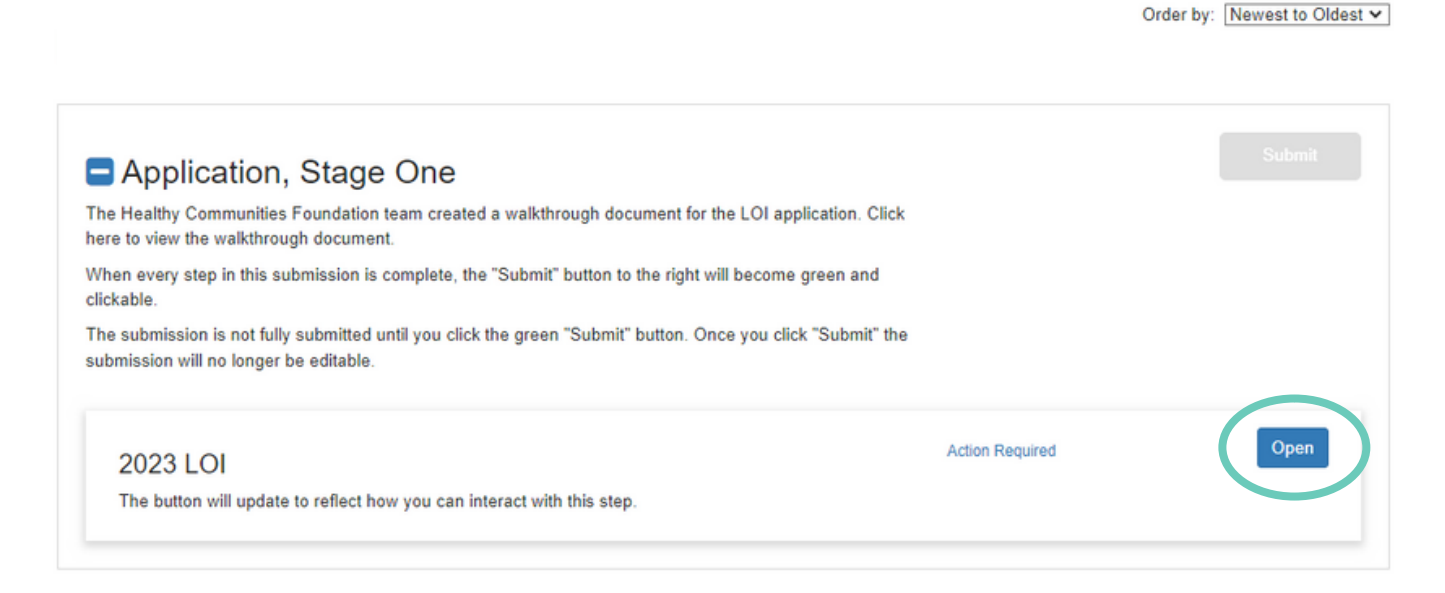

NOTE: To save your LOI as a draft at any point, click "Save Draft."

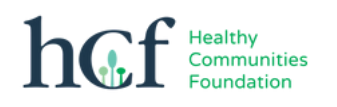

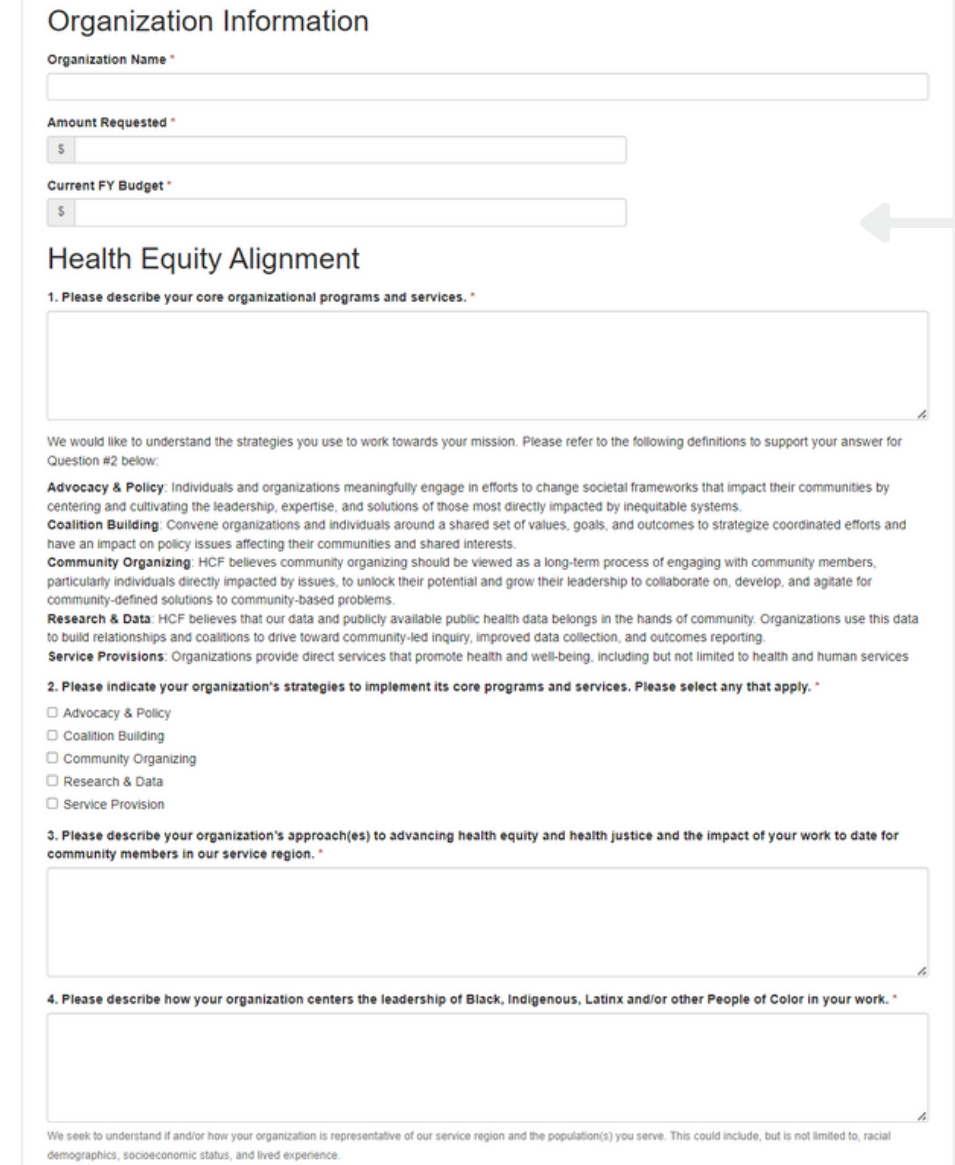

NOTE: If your organization's budget is greater than or equal to \$20M, you must complete Project Support questions.

Refer to the Project Support Guidance section on Page 9.

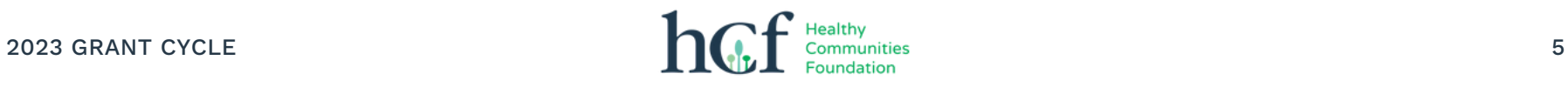

#### **Grant Utilization**

5. If awarded, how do you anticipate utilizing funds from this general operating support grant? \*

By asking this question, we seek to understand how your organization plans to utilize these funds based on what you know now. If you receive a grant award in this cycle, please know you will not be required to adhere to your response to this question.

O Program expansion

O Retaining or adding staff

O Professional development (staff/board trainings, workshops, etc.)

O Essentials for Operations (rent, utilities, office equipment, etc.)

O Development infrastructure (donor management, outreach, etc.)

● Other

If you selected "Other" above, please describe how your organization will utilize general operating support. \*

6. Programmatically, what is the primary focus of your work and funds in the HCF region for 2023? (50 words or less) \*

#### **Regional Reach**

Please refer to our 2023 Grant Guidelines for assistance in completing this section.

7. Please indicate the total (unduplicated) number of individuals served by your organization during the last year. \*

8. Of that number, how many of those individuals are located in the Healthy Communities Foundation region? \*

9a. Did you collect data regarding the racial and ethnic identities of the individuals you served last year? \*

O Yes

 $\bigcirc$  No

10a. Did you collect data regarding the gender expression of the individuals you served last year? \*

O Yes

 $\bigcirc$  No

Word Count: 0 / 50

#### Organizational Leadership

13. Does your Executive Director identify as Black, Indigenous, Latinx, and/or any People of Color (BILPOC)? \*

The term "BILPOC" encompasses people who identify as Middle Eastern North African (MENA). You can read more about the terminology we use as a foundation here: https://www.hcfdn.org/ourterminology/

<sup>®</sup> Yes  $\bigcirc$  No

O We do not collect this information.

#### Please select the racial and ethnic identity your Executive Director identifies as."

O Asian/Asian American

○ Black/African American

- O LatinoB atina Bonita
- O Middle Eastern North African

O Native American/American Indian/Alaska Native/Native Hawaiian Pacific Islander

- O Multi-racial or Multi-ethnic (2+ races and/or ethnicities)
- · Other, not reflected above, please describe below

#### If you selected "Other" above, please provide more context.

14. Which of the following would most accurately describe your Executive Director? \*

 $\bigcirc$  Male O Female O Transgender  $\bigcirc$  Intersex O Non-Binary O Prefer not to say · Other, not reflected above, please describe below

If you selected "Other" above, please provide more context.

15. Does your Executive Director identify as a member of the LGBTQIA+ Community? \*

O Yes  $\bigcirc$  No O We do not collect this information.

#### 16. Select which answer below best describes your board of directors' racial/ethnic demographics. \*

We understand that our current census flattens the experiences of many different cultural groups & that different terms may be used. For our learning purposes, HCF's use of BILPOC is inclusive of neonle who identify as Middle Fastern North African (MFNA).

O Over 75% BILPOC-identified

- O Over 50% BILPOC-identified
- O Over 50% White-identified
- O Over 75% White-identified
- O We do not collect this information.

17. How many full-time employees do you employ? \*

18. How many part-time employees do you employ? \*

19. Has your organization experienced a major leadership change or board composition shift in the last 12 months? \*

· Yes  $\bigcirc$  No

If you selected "Yes" above, please provide more context. "

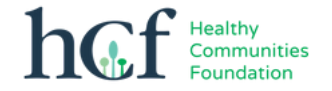

## **Racial Equity**

20. Given our commitment to advancing racial equity and racial justice in our region, we are interested in knowing where your organization is in your racial equity journey. Please indicate which statement below best describes your organization: \*

Please note we ask for your candid self-assessment. We presume organizations may fall within any of the statements below. The "best" response is the one that accurately reflects the current state of your work in this area.

- O We have yet to take this on and are not ready to address these issues systemically.
- O We have identified racial equity as a priority we would like to address, but we have yet to conduct an assessment or set goals.
- O We have conducted a formal assessment and know the areas needing attention but have yet to begin implementing change.

O We have clear and targeted goals regarding our racial equity and/or justice work and have begun to work towards these goals.

#### Financials

Are you applying with a fiscal sponsor? \*

• Yes  $\bigcirc$  No

**Fiscal Sponsor Organization Name\*** 

Fiscal Sponsor Point of Contact Name\*

Fiscal Sponsor Point of Contact Email Address \*

#### 21. Fiscal Sponsor Most Recent Audit \*

This is required for organizations whose annual operating budget exceeds \$400,000. If your organization is below this threshold, please include a financial statement for your most recently completed fiscal year.

 $\boldsymbol{\Theta}$ 

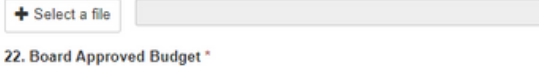

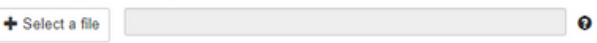

23. Have you experienced, or do you anticipate, any significant funding shifts this year? \*

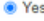

 $\bigcirc$  No

If you selected "Yes" above, please provide more context. \*

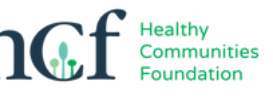

Save Draft

**Mark Complete** 

Close

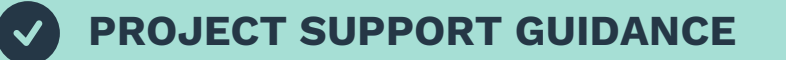

If your organization's budget is greater than or equal to \$20M, you must complete the following Project Support questions.

### **Project Support**

This section is applicable to (and required of) organizations whose annual operating budget exceeds \$20M. We recommend carefully reviewing the quidelines as the parameters of project support funding have changed.

i) Please provide a project summary that includes, but is not limited to, the following: a) a description of your proposed project; b) how your organization will utilize requested funds; c) the project's duration and/or stage in its life cycle (if applicable); d) if/how this project is an expansion or enhancement of the scope of work your organization does; e) if/how this project is part of a broader initiative or collaboration (including, but not limited to) government- and or institutional-funded effort. \*

ii) How is this project a strategic priority for your organization? \*

iii) How have your proposed project efforts emerged from, been informed by, and/or tailored to community members in our service region? \*

iv) What support (financial or in-kind) is this project receiving from your organization and/or other funders? \*

Please upload a project budget (must include confirmed and pending revenue and expenses). "

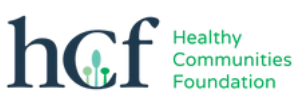

Θ

## **SUBMITTING YOUR LOI**

Once you have completed all of the required fields, click "Mark Complete."

After marking complete, your LOI page will look like this:

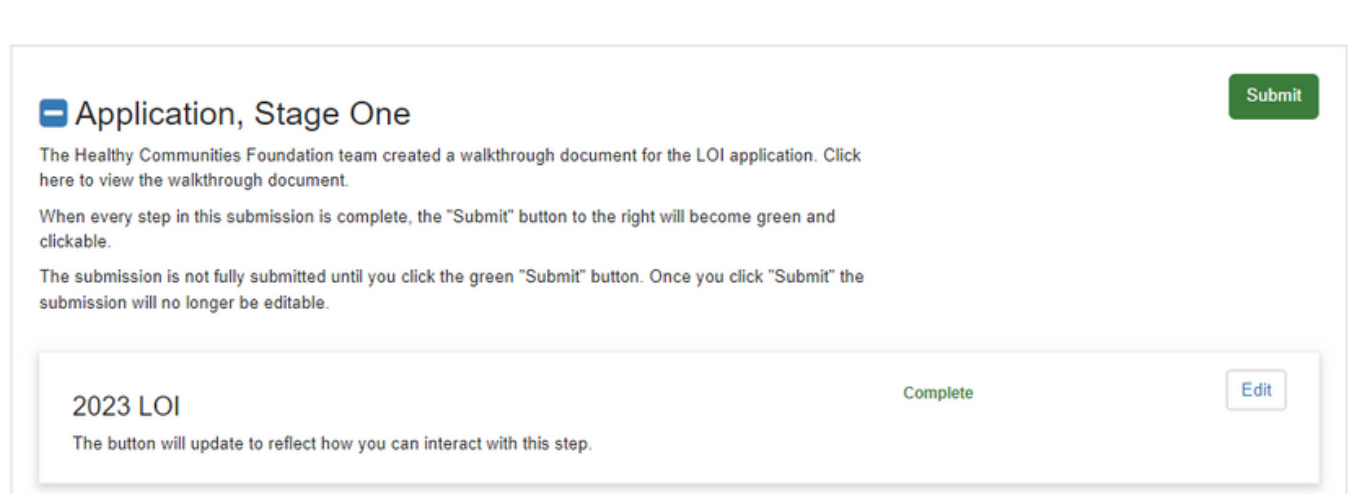

If you would like to edit your answers, click "Edit."

If you are ready to submit your answers, click "Submit."

NOTE: You will not be able to edit your answers after submitting.

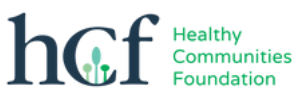

Order by: Newest to Oldest v

#### After submitting, your LOI page will look like this:

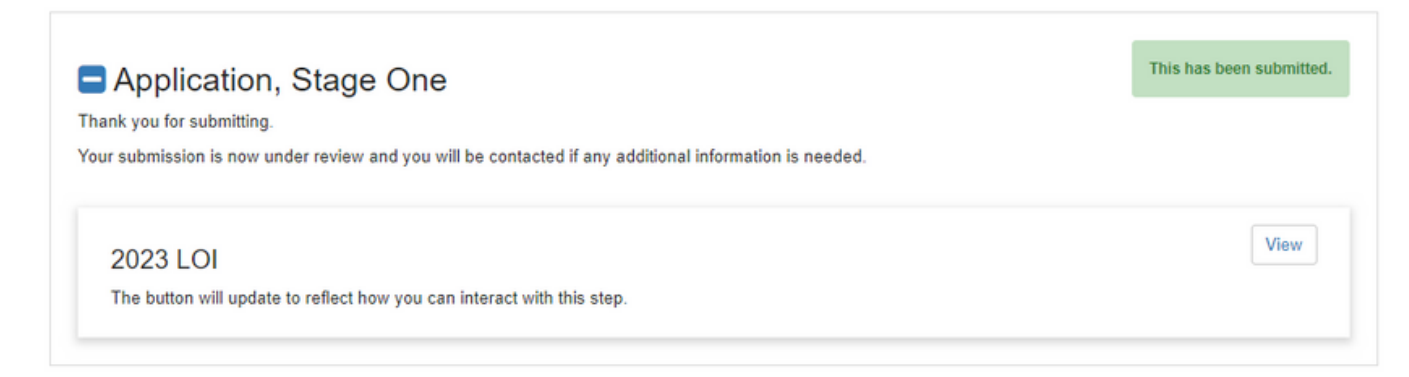

#### After submitting, your Home page will look like this:

Please click "+Create a Profile to Get Started" to begin. You can always edit your Profile by clicking "Edit".

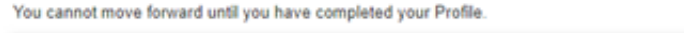

Profile

Complete

Edit

To begin, click "+Get Started" below. When you return to this Homepage, you can see the status of your submission by the colored status bar below the submission card.

- . If the status bar is gray, your submission is under review, and no action needs to be taken.
- . If the status bar is blue, there is an action required. Click on the Submission Card to complete.
- . If the status bar is red, there is an error. Please reach out to the Administrator of this program at administration@hcfdn.org.

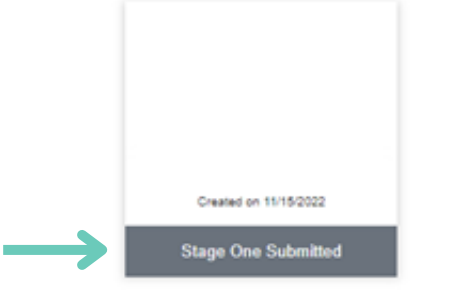

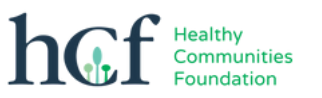

# **REMINDERS**

# [Access](https://webportalapp.com/sp/hcf_2023) the Grants Portal here.

## IMPORTANT DATES RECAP FOR STAGE 1:

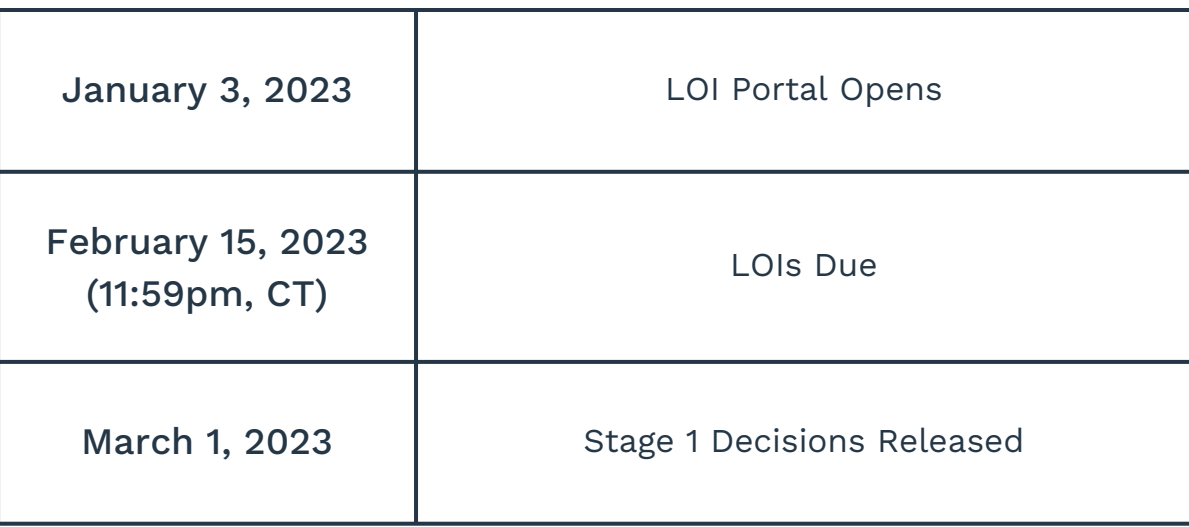

If you encounter any issues during the LOI process, contact us at [administration@hcfdn.org.](mailto:administration@hcfdn.org)

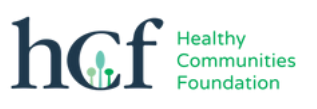